# Quest

# Foglight® for MongoDB

Surveillance complète des performances, alertes, diagnostics, et analyse des serveurs de bases de données MongoDB physiques, virtuels et dans le Cloud.

Pouvoir maintenir le rendement optimal de votre environnement MongoDB est essentiel à la continuité de votre activité. C'est pourquoi les administrateurs de bases de données ont besoin d'informations granulaires en temps réel sur les performances et la disponibilité de leurs bases de données critiques. Les alertes automatiques, le suivi des modifications, la création de rapports de conformité et la gestion centralisée sont également essentiels, notamment dans les environnements hautement distribués.

Avec Foglight® for MongoDB, les administrateurs de bases de données peuvent rapidement détecter, diagnostiquer et résoudre les problèmes de performances, quels que soient le lieu et le moment où ils se produisent. La solution offre une surveillance complète des bases de données, du stockage et de la virtualisation, ainsi qu'une analyse avancée des charges de travail. Des tableaux de bord intuitifs basés sur le Web proposent une vue consolidée de vos bases de données physiques, virtuelles et dans le Cloud, ce qui vous permet de rapidement diagnostiquer et résoudre les problèmes

pouvant affecter les performances ou la disponibilité de votre base de données.

Foglight permet de collecter des données sans surveillance 24h/24, 7j/7. Du fait de son architecture sans agent et de son empreinte minimale, la surcharge imposée aux hôtes surveillés est très faible. De plus, cette solution est facile à déployer et vous permet d'être rapidement opérationnel.

# **FONCTIONNALITÉS**

# **Vue globale**

Accédez rapidement aux informations sur l'état de fonctionnement, aux indicateurs de performance clé et aux alarmes critiques pour toutes vos instances de bases de données afin de prendre des mesures immédiates et de résoudre les problèmes de performances sur les serveurs MongoDB et leurs systèmes hôtes.

### **Surveillance des connexions**

Suivez facilement le nombre de connexions en cours et les besoins de mémoire associés. Soyez alerté lorsque le nombre de connexions dépasse les limites normales.

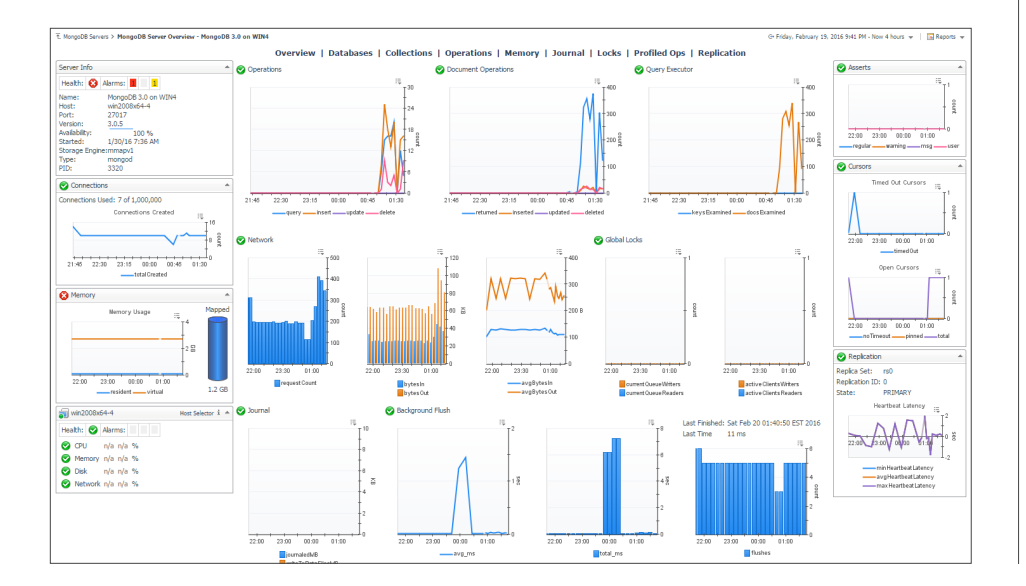

Foglight for MongoDB vous aide à optimiser les performances de vos systèmes en assurant une surveillance complète des bases de données, du stockage et de la virtualisation, et en procédant à une analyse avancée des charges de travail.

# **AVANTAGES :**

- Assure la continuité de l'activité à l'aide d'alertes intelligentes et d'une surveillance en temps réel des performances des bases de données
- Facilite l'optimisation du serveur avec la surveillance et l'analyse des connexions, de la mémoire allouée et de la mémoire résidente, des erreurs de pages, des opérations profilées, des ensembles de réplicas, des verrouillages, etc.
- Permet un examen détaillé pratique qui accélère le dépannage
- Envoie des alertes intelligentes avec un workflow complet permettant de limiter les fausses alertes
- Offre à votre entreprise l'extensibilité nécessaire pour surveiller des centaines de serveurs de bases de données MongoDB depuis un seul serveur de gestion
- Réduit la surcharge des instances de bases de données surveillées en collectant les données via des agents distants

L'extensibilité à l'échelle de l'entreprise de Foglight vous permet de surveiller des centaines de serveurs de bases de données MongoDB depuis un serveur de gestion unique.

# **CONFIGURATION SYSTÈME REQUISE**

# LOGICIELS

Versions de la base de données prises en charge : MongoDB 2.4+

Requiert Foglight Management Server (FMS) 5.7.5 ou versions supérieures

# EMPLACEMENTS DE DÉPLOIEMENT PRIS EN CHARGE

Déploiements sur site et dans le Cloud

# **Suivi et analyse de la mémoire**

Passez en revue un ensemble robuste d'indicateurs mettant en lumière tous les aspects de la consommation de mémoire, notamment la mémoire allouée et la mémoire résidente. Soyez alerté lorsque la mémoire allouée est insuffisante pour stocker tous les index ou pour obtenir des performances optimales.

#### **Suivi des erreurs de pages**

Soyez alerté lorsque le nombre d'erreurs de pages est élevé ou en augmentation, afin d'envisager une augmentation de la mémoire allouée.

#### **Analyse des opérations des bases de données**

Suivez et analysez la charge sur votre base de données avec un ensemble complet de statistiques des opérations des bases de données, comprenant des détails sur la réplication et le partitionnement.

# **Surveillance des opérations profilées**

Effectuez une surveillance complète pour toutes les opérations profilées, agrégées en différents groupes à des fins d'analyse statistique. Intégrez vos propres requêtes dans l'agrégation. Affichez les informations spécifiques à une opération par simple sélection d'une ligne. (Pour cette fonctionnalité, le profilage du système doit être activé sur le serveur MongoDB.)

# **Détection et surveillance des ensembles de réplicas**

Découvrez et surveillez automatiquement les ensembles de réplicas MongoDB, avec le statut du membre, son état de fonctionnement, sa date d'optime et ses expirations. Soyez alerté si des membres deviennent injoignables, si leur statut évolue, et lorsque les optimes sont désynchronisés.

#### **Surveillance de la distribution des blocs de partitions**

Identifiez les lenteurs dans le processus de partitionnement et résolvez rapidement le problème à leur origine, par exemple un pourcentage de verrouillage élevé.

### **Surveillance de la journalisation**

Garantissez la résilience de MongoDB en surveillant de nombreux indicateurs sur les commits dans le journal, ainsi que les mises en arrière-plan et le temps total d'écriture des données sur le disque.

# **Analyse des verrouillages**

Résolvez rapidement les problèmes d'accès concurrentiels rencontrés avec MongoDB en procédant à des analyses historiques de verrouillage.

#### **Rapports de comparaison**

Identifiez facilement les écarts en comparant les configurations de nœuds aux modèles de configuration standard, aux objets et aux données historiques.

# **Alertes intelligentes**

Évitez les fausses alertes avec les seuils IntelliProfile adaptatifs qui veillent à ce que les alertes soient uniquement lancées lorsque les valeurs de base ne sont pas respectées. Gérez et annotez facilement les alertes, notamment lorsque vous planifiez des périodes d'inactivité pour les opérations de maintenance.

# **Dépannage facile**

Accélérez la résolution des problèmes et détectez les problèmes chroniques à l'aide de conseils d'expert intégrés. Lancez facilement des recherches dans votre historique d'alertes et de solutions.

# **Surveillance à l'échelle de l'entreprise**

Surveillez des centaines de serveurs de bases de données MongoDB depuis un serveur de gestion unique.

### **Faible surcharge**

Collectez des données par le biais d'agents distants afin de garantir une surcharge minimale (2 % du processeur au maximum) sur les instances de bases de données surveillées.

# **Granularité élevée**

Collectez des données à intervalles réguliers en respectant un niveau de détail élevé ou personnalisez la fréquence des collectes pour répondre aux besoins de votre activité.

### **Espace de stockage intégré**

Stockez les données historiques de surveillance dans l'entrepôt intégré, sans avoir à acheter ou installer des instances de bases de données supplémentaires pour le stockage des données de surveillance. Des espaces de stockage externes peuvent être utilisés dans le cadre de déploiements à plus grande échelle.

# **PROFIL DE QUEST**

L'objectif de Quest est de résoudre des problèmes complexes avec des solutions simples. Nous y parvenons en restant fidèles à notre philosophie qui repose sur l'excellence de nos produits, un service de qualité et un objectif global de simplicité dans nos interactions. Notre vision est de proposer une technologie qui apporte à la fois efficacité et résultats concrets, afin que votre entreprise consacre moins de temps à la gestion informatique et plus de temps à l'innovation.

[www.quest.com/fr](http://quest.com/fr-fr/) Si vous n'êtes pas situé en Amérique du Nord, vous trouverez des informations concernant notre bureau local sur notre site Web.

**Quest** 

Quest, Foglight et le logo Quest sont des marques et des marques déposées de Quest Software, Inc. Pour obtenir la liste complète des produits Quest, rendez-vous sur le site [www.quest.com/legal/trademark-information.aspx.](https://www.quest.com/legal/trademark-information.aspx) Toutes les autres marques commerciales sont la propriété de leurs détenteurs respectifs. © 2018 Quest Software Inc. TOUS DROITS RÉSERVÉS.

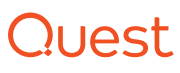